Working Paper 2005/3

# **SDC Direct Impacts**

# **SOFTWARE MANUAL V1.0**

**Software for assessing the impact of statistical disclosure controls on end-user analyses** 

Paul Williamson

June 2005

Population Microdata Unit Department of Geography University of Liverpool

# **Contents**

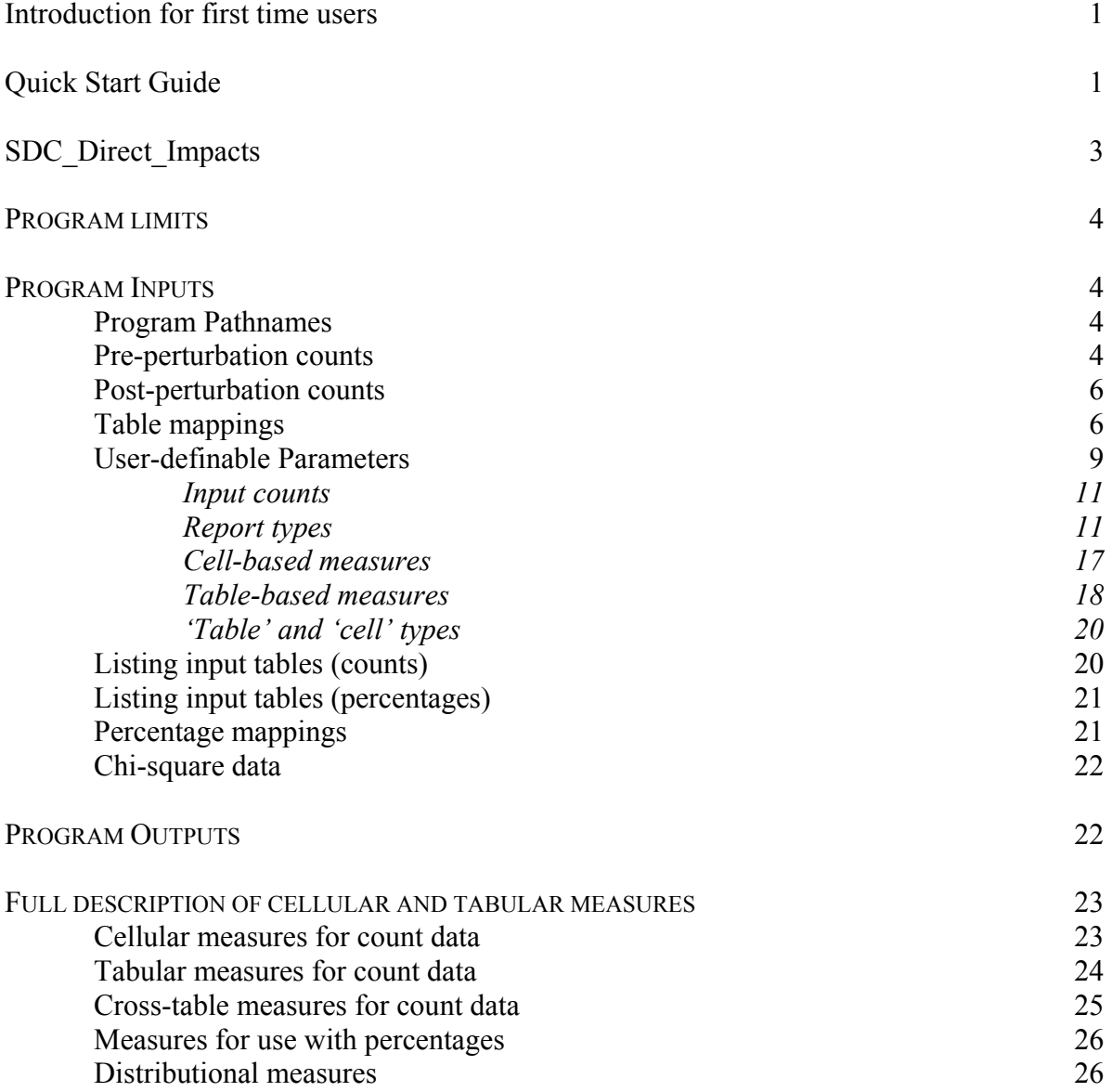

## **Introduction for first time users**

SDC-i is a software suite aimed at helping to assess the impact of statistical disclosure control on end-user analyses. Figure 1 (p.4) illustrates the logic flow of the program suite. However, each main element can also be run as stand-alone module. For example, users with their own set of preand post-adjustment cell counts can use the *SDC\_Direct\_Impacts* module to measure the impacts of adjustment without having to run any of the other modules.

# **Quick Start Guide**

To get the most out of *SDC\_Direct\_Impacts* it will be necessary to read the full manual. However, the basic functionality of the program can be mastered will less effort:

(1) Download zipped executable version

(2) Unzip package (includes executable code, default program parameters, example benchmark data and copy of user manual)

(3) Double click on program to run (to check program works on system) (run-time c. 2-4 mins)

(4) Examine files in folder *SDCi Input Counts* containing example pre- and post-perturbation counts; use as template for formatting own input data. Name each file using the convention <*table name*  $\triangleright$  **v***n***.fmt**, where  $n = 0$  if pre-perturbation of counts and  $n=1$  for post-perturbation variant. (e.g. *UserTable\_v0.fmt*)

(5) Read pages 6-9 of manual, explaining steps necessary for creation of table mappings.

(6) In the *Parameters* folder edit the file *SDC\_Direct\_Impacts\_Count\_input\_tables* to list instead user supplied table(s) (see pages 20-21 (section 6) of user manual for details.)

(7) Run program; results of comparison will be placed in file *SDC\_Direct\_Impacts\_results.txt*

(8) Change user parameters to request alternative summary measures as required and re-run program (see pages 9-20 of user manual for details.)

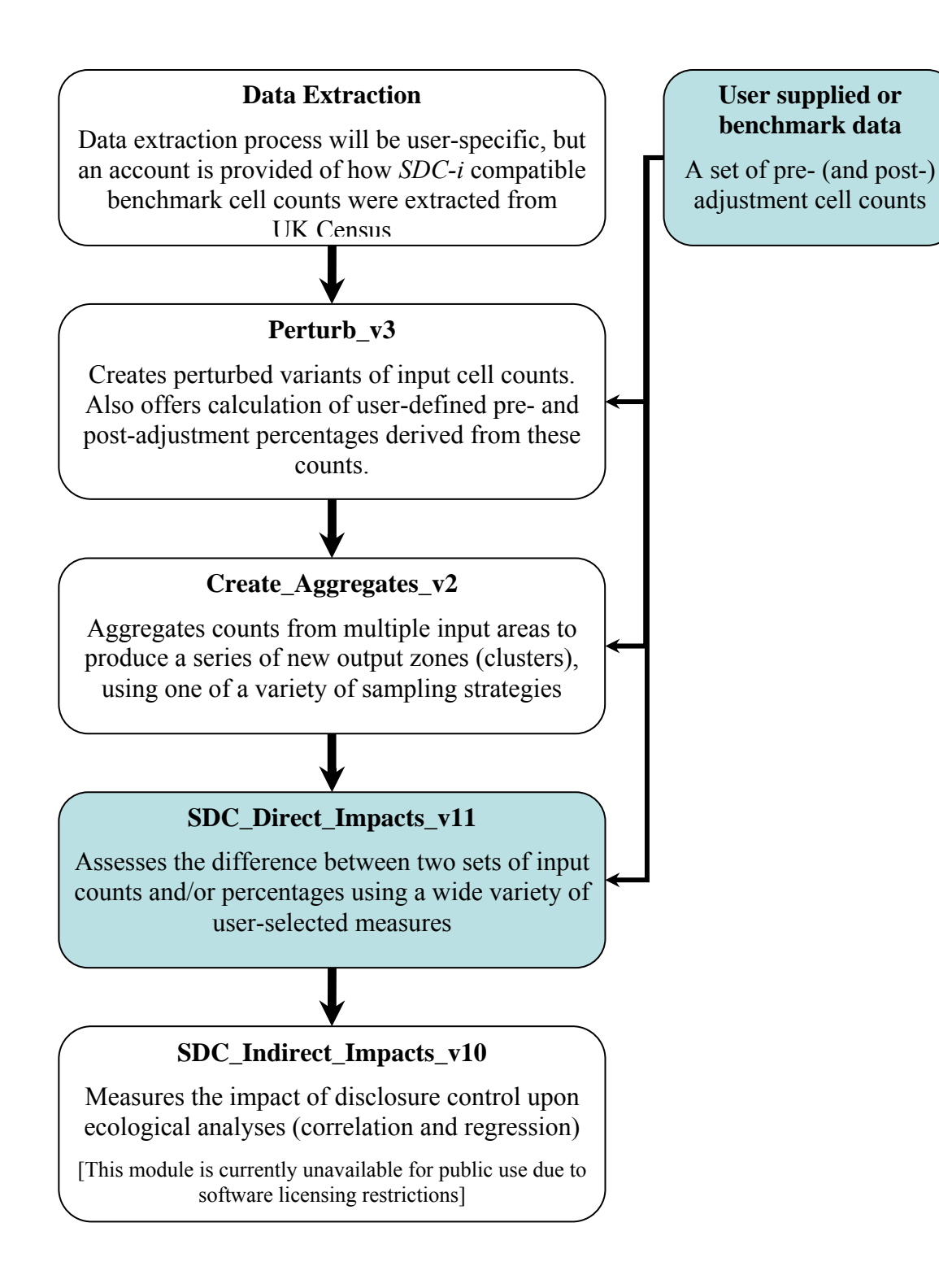

**Figure 1** Linkage between SDC-i modules

# **SDC\_Direct\_Impacts**

*SDC\_Direct\_Impacts* measures the direct impact of disclosure control measures on tabular outputs.

A typical tabular output comprises both interior and marginal counts. In this guide:

- A *marginal* is any table cell whose value, prior to the application of disclosure control measures, equals the sum of two or more *counts* present elsewhere in the same table.
- A *count* is any table cell that is not a *marginal*.

The main input to *SDC\_Direct\_Impacts* is a set of pre- and post-perturbation table counts and marginals (and/or percentages based upon these counts).

The main output is a set of statistics summarising the difference between the pre- and postperturbation table counts and/or percentages. These outputs include a range of cellular and tabular measures, as well as an optional assessment of differences in pre- and post-adjustment area rankings.

*SDC\_Direct\_Impacts* can also summarise the average impact of disclosure control across multiple table layouts (e.g. tables with: differing numbers of counts; focus on more or less rare population sub-groups; marginals based on summation across differing numbers of cells).

*SDC\_Direct\_Impacts*, if used in conjunction with the outputs from *Create\_Aggregates*, is also capable of summarising the average impact of disclosure control across multiple versions of the same table generated by alternative sampling strategies (e.g. inputs based upon differing sized aggregates of input areas; inputs drawn from different strata, such as urban vs. rural or 'rich' vs. 'poor').

*SDC\_Direct\_Impacts* optionally allows for assessment of the impact of 'indirect perturbation'. Indirect perturbation occurs when a table marginal is derived from summation of perturbed table counts, rather than from direct perturbation of the original marginal count, even if the original input marginal counts were independently perturbed.

## **Program limits**

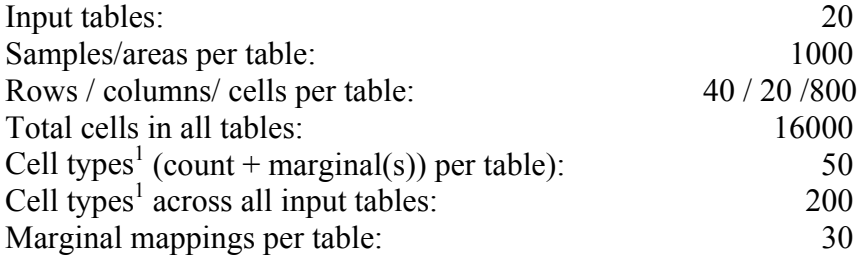

 $<sup>1</sup>$  A cell's 'type' is defined by the number of counts upon which its original value depends. 'Cell types' is the number of</sup> unique cell types in an input table/dataset (including interior cell counts of type '1').

#### **Program Run time**

Increases with both the number of measures of fit requested and the number of pre/post adjustment cell counts to be evaluated. Using the default settings with the supplied benchmark data (11,410 cell counts) program run-time is 4 minutes on a Pentium IV 3GHz desktop PC with 0.5Gb RAM. Execution speed will slow dramatically if adequate RAM is not provided.

## **PROGRAM INPUTS**

## **1) Program pathnames**

## *(a) Program path*

If running *SDC\_Direct\_Impacts* direct from its compiled executable version, the root folder (Program path) is automatically assigned as the folder in which the executable code is located.

If compiling and running *SDC\_Direct\_Impacts* via *VisualBasic* change the line of code

ProgramPath = "C:\Temp\Test SDCi"

to point to the folder a root folder of your own choice (e.g. "C:\Program Files\SDCi"). Note that this pathname should NOT end with a slash.

Alternatively, to compile and run the code as an executable, comment out the above line of code, and comment in the preceding line:  $ProgramPath = CurDir()$ 

## *(b) Input\_and\_output\_paths.txt*

*SDC\_Direct\_Impacts* requires a number of data inputs. To allow maximum flexibility, users are able to specify the locations for four types of input data:

*InputCounts*: Pre- and post-adjustment cell counts to be compared *TableMappings*: Table mappings describing layout of each input table (required) *StrataData*: Data to be used for creation of stratified samples (optional) *RunParameters*: Files containing program run-time parameters (required)

The file *input* and *output paths.txt* lists these input/output sources, each followed by a pathname, defined relative to the program execution root folder, pointing to the relevant user-specified folder:

"StrataDataPath", "\Strata Data\" "TableMappingsPath", "\Table mappings\" "RunParametersPath", "\Parameters\" "InputCountsPath", "\SDCi Input Counts\"

Note that, if modifying the default settings above, the quote marks, comma, and the first and final backward slash at the start and end of each pathname should all be retained.

## **2) Pre-perturbation counts**

[Stored in the *InputCounts* folder pointed to in *Input\_and\_output\_paths.txt*]

One file per table, containing the original table counts, prior to the application of statistical disclosure control, for  $1 - 1000$  areas/samples. (A sample  $= 1$  or more areas previously selected at random, and aggregated if appropriate, from a larger set of user-supplied areas). These files may be supplied by the user, or produced using *Create\_Aggregates*.

Files supplied directly by the user should use the following naming convention:

#### <*table name*>**\_v***n***.fmt**

where *n* is any user-specified number indicating a particular disclosure control variant. It is

recommended, but not essential, that 0 is used to indicate files containing the original unperturbed counts.

## E.g. *User\_supplied\_table\_v0.fmt*

Within each file, it is recommended that counts are laid out in rows and tables as per the published version, although supply of counts in vector format is also supported.

The counts (including marginals) should be space or comma separated (no commas at ends of rows).

For example, the table

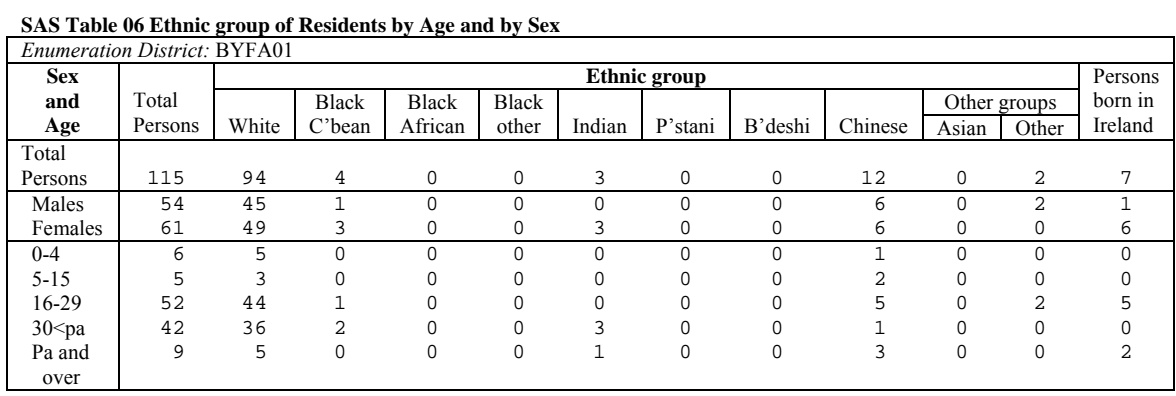

#### would be represented in the file *s06\_v0.fmt* as

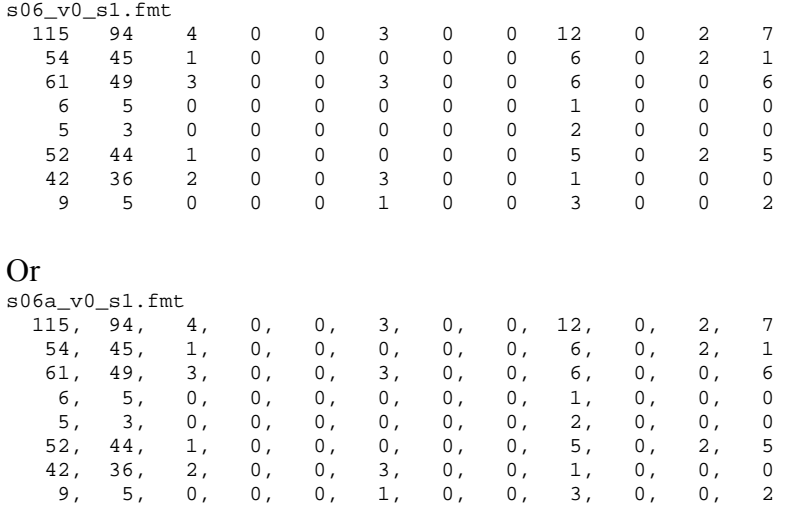

As shown above, the counts for each area must be preceded by a header. This header should be used to identify the area which the set of counts represents in a way which is meaningful to the user, and should be in quotes if the identifier includes a space.

Data for the next area should start on the next empty row. (Do NOT leave a blank row between areas.) For example:

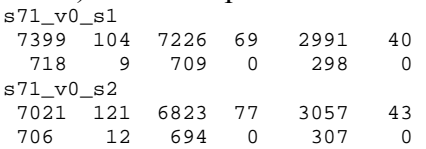

Files created via *Create Aggregates* automatically conform to the above requirements.

## **3) Post-perturbation counts**

[Stored in the *InputCounts* folder pointed to in *Input\_and\_output\_paths.txt*]

One file per table variant, containing the perturbed table counts arising from a particular disclosure control method, for  $1 - 1000$  areas/samples. (A sample = 1 or more areas previously selected at random, and aggregated if appropriate, from a larger set of user-supplied areas). Files containing perturbed counts for a set of samples may be supplied by the user themselves, or produced using *Create\_Aggregates*. Users lacking perturbed counts may produce perturbed versions of usersupplied counts using *Perturb*.

Input files supplied directly by the user should use the following naming convention:

<*table name*>\_v*n*.fmt

where *n* is any user-specified number indicating a particular disclosure control variant.

E.g. *User\_supplied\_table\_v2.fmt* 

It is recommended, but not essential, that 0 is reserved to indicate files containing the original unperturbed counts.

The names of input files created via *Create\_Aggregates* should be left unchanged.

For example, the following three files would contain the perturbed counts arising from three different statistical disclosure control methods:

 $S06$   $V1.fmt$ S06\_v2.fmt S06\_v3.fmt

The file layout required is the same as that used for original counts, as outline in (2) above.

## **4) Table mappings**

[Stored in the *TableMappings* folder pointed to in *Input\_and\_output\_paths.txt*]

For each input table, a file is required specifying the table structure (rows/columns/marginals etc.). For this file the naming convention <*table name*>*.map* should be followed (e.g. *User\_supplied\_table.map* or *s06.map* for the examples presented in (2) above).

Creating an appropriate table mapping is by far the most onerous part of preparing data for input to *SDC\_Direct\_Impacts* (and to *Perturb*). Full details on how to create such table mappings are set out below, but in general the file will include: (i) number of rows and columns in table; (ii) row counts which sum to give row marginal(s) [if any]; (iii) column counts which sum to give column marginal(s) [if any]

## **Example 1**: **Table containing only independently perturbed table counts**

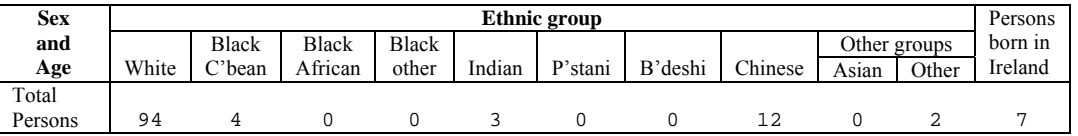

Given that all of the counts in the above table are independent of each other, the full description of this table required by *SDC\_Direct\_Impacts* is:

1 11

*Description Row 1*: number of rows in table, followed by number of columns (above example = table with 1 row and 11 columns)

## **Example 2: Table containing one dependent table marginal**

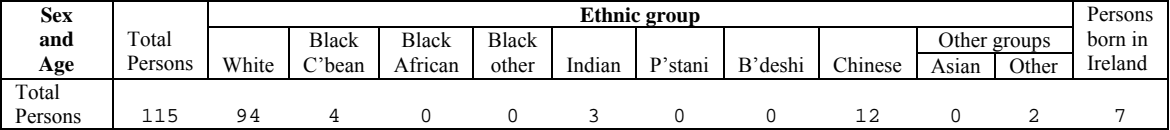

The original 'total persons' count in the above table is based on the sum of the interior ethnic group counts. Additional information is required, therefore, mapping the contribution of each table count to this table marginal.

In this case the full table description required by *SDC\_Direct\_Impacts* would be:

1 12 1 -1 2 3 4 5 6 7 8 9 10 11 0

The description is compiled as follows:

*Description Row 1*: number of rows in table, followed by number of columns (above example = table with 1 row and 12 columns)

*Description Row 2, first number*: flag to indicate whether following numbers give a mapping for a row or column marginal  $[1 = row, 2 = column]$ . In this case 'total persons' is a row marginal (sum of counts in row), so first number in row 2 of the table mapping is 1.

*Second row, remaining numbers:* A flag is given for each column in the table, reading from left to right, as follows:

Flag Meaning

- -1 Column containing the row marginal being mapped
- >0 Column containing a count that contributes to the row marginal being mapped
- 0 Column containing a count that does NOT contribute to the row marginal being mapped

When appropriate, the same flags are used to record the contribution of each row to a column marginal (reading from top to bottom).

In the above example, the row marginal recorded in column 1 [column 1 flagged with  $a - 1$ ] is the sum of columns 2 through 11 [each column flagged by a positive number]. Column 12 is present only due to table concatenation and does not contribute to the calculation of the table marginal. It is therefore flagged with a 0.

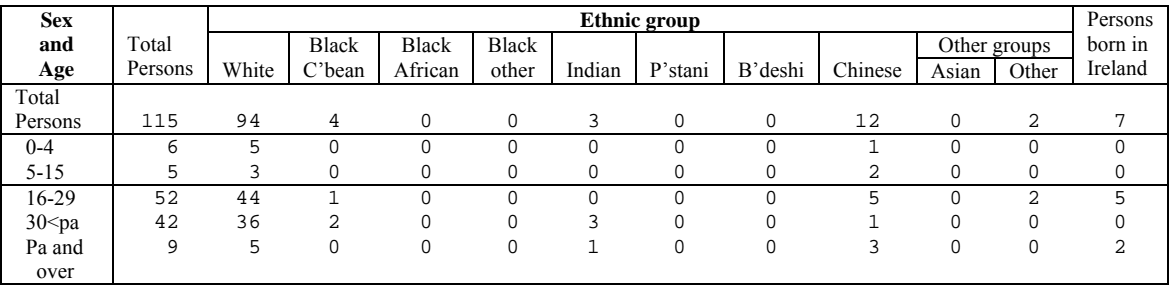

#### **Example 3: Table with dependent column and row marginals**

In the above table the original 'total persons' counts in each row and column are based upon the sum of various interior counts. Additional information is required to 'map' the contribution of table counts to each column and row table marginal.

In this case the appropriate table description would be:

6 12 1 -1 2 3 4 5 6 7 8 9 10 11 0 2 -1 2 3 0 0 0

*Description Row 1:* 6 rows by 12 columns

*Description Row 2:* Row mapping (first number =1); column 1 is a row marginal [-1]; columns 2 through 11 sum to give total in column 1 [values  $>0$ ]; 12<sup>th</sup> column does not contribute to row marginal [0]

*Description Row 3:* Column mapping (first number=2); row 1 is a column marginal [-1]; rows 2 and 3 sum to give total in column 1 [values  $> 0$ ]

## **Example 4: Table with multiple dependent row and column table marginals**

This final example is based upon a complex table containing multiple totals and sub-totals (see next page). Given that all table marginals are based on the sum of the relevant interior counts to be found in the body of the table, this table requires mappings for one row marginal and six column marginals:

```
28 11 
1 -1 2 3 4 5 6 7 8 9 10 0 
2 0 -1 3 4 5 6 7 8 0 0 0 0 0 0 0 0 0 0 0 0 0 0 0 0 0 0 0 0 
2 0 0 0 0 0 0 0 0 0 -1 11 12 13 14 0 0 0 0 0 0 0 0 0 0 0 0 0 0 
2 0 0 0 0 0 0 0 0 0 0 0 0 0 0 0 -1 17 18 19 20 21 22 0 0 0 0 0 0 
2 0 0 0 0 0 0 0 0 0 0 0 0 0 0 0 0 0 0 0 0 0 0 0 -1 25 26 27 28 
 2 -1 2 0 0 0 0 0 0 0 10 0 0 0 0 0 0 0 0 0 0 0 0 0 0 0 0 0 0
                                                 0 \t0 \t0 \t24 \t0 \t0 \t0
```
Note the need for one mapping per table marginal being mapped.

Note also that, in this example, to save time, some table marginals are expressed as the sum of other table marginals

#### **Table 08 Economic position: residents aged 16 and over**

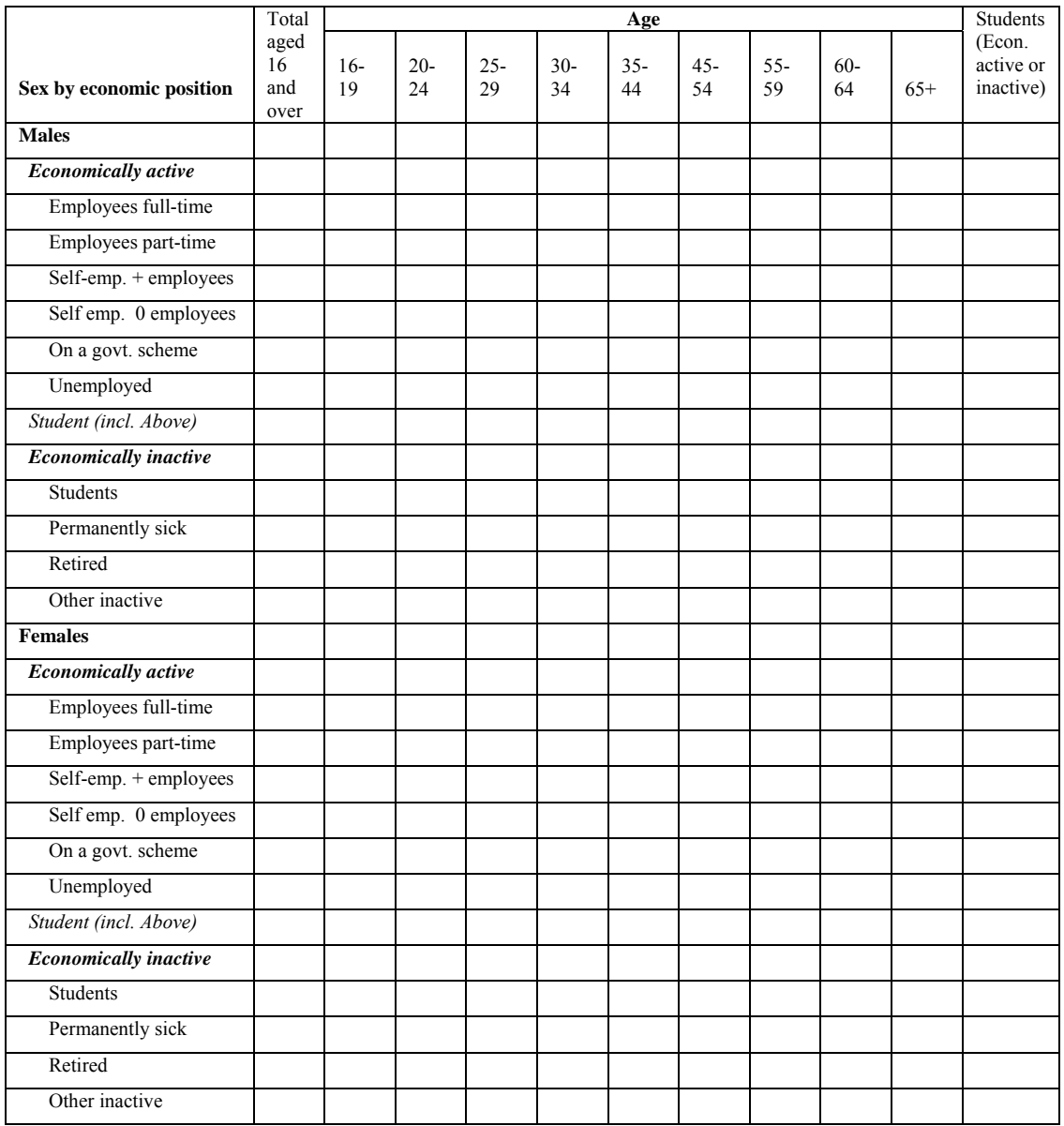

#### **5)** *SDC\_Direct\_Impacts\_run\_parameters.txt*

[Stored in the *RunParamters* folder pointed to in *Input\_and\_output\_paths.txt*]

The main purpose of *SDC\_Direct\_Impacts* is to evaluate the difference between perturbed and unperturbed count and percentage data. Users can select from a wide variety of goodness-of-fit measures at cellular, tabular and cross-table (i.e. global average) measures by modifying the relevant options in the file *SDC\_Direct\_Impacts\_run\_parameters.txt*. Options should be registered by changing the relevant values to the right of the comma on each line. The default settings are shown below. Please note that the spacing (blank lines) between sections is vital to the correct execution of the program, and should not be altered in any way.

Following the example file, the remainder of this section explains the meaning of the various parameters and the options available for each.

```
"Data source [Create_Aggregates/User]: ", "Create_Aggregates" 
No. of samples: ", 10"<br>"Sampling strata [1=All;2=P20/P80;3=All/P20/P80]: ", 2"
"Sampling strata [1=All;2=P20/P80;3=All/P20/P80]: ", 2 
"Sample type: ", 3 
"Sample size:
"Report table mapping [on/off]: ", 1 
"Use counts/percentages [0=count;1=%; 2=count & %]:", 0 
"Strata source file:", "popdens.fmt" 
"=== Report types ===" 
"Table Totals [on/off]: ", 0 
"Table-specific, Area-specific, Cell-based [on/off]: ", 0 
"Table-specific, Area-specific, Table-based [on/off]: ", 0 
"Table-specific, Cross-area, Cell-based [on/off]: ", 0 
"Table-specific, Cross-area, Table-based [on/off]: ", 0 
"Cross-table, Area-specific, Table-based [on/off]: ", 0 
                                            Table-based [on/off]: ", 1
"Correct Rank [on/off]: ", 1<br>"Correct Class [on/off]: ", 1
"Correct Class [on/off]:
"Correct/Neighbouring Class [on/off]: ", 1 
"=== Cell-based measures of fit ===" 
"cell_exp [on/off]: ", 0 
"cell_obs [on/off]: ", 0 
"cell_changed [on/off]: ", 0 
"cell_TE [on/off]: ", 0 
"cell_Z [on/off]: ", 0 
"cell_NFC [on/off]: ", 0<br>"cell_Zm [on/off]: ", 0
"cell_Zm [on/off]: ", 0 
"cell_NFCm [on/off]:"Cell_Summary, Max [on/off]:
"Cell_Summary, 95%-tile [on/off]: ", 1 
"Cell_Summary, mean [on/off]: ", 1 
"Cell_Summary, 5%-tile [on/off]: ", 1 
"Cell_Summary,min [on/off]:
"=== Table-based measures of fit ===" 
"Table_frequency (of cell type) [on/off]: ", 1 
"Table_n_changed [on/off]: ", 1<br>"Table_p_changed [on/off]: ", 1
"Table_p_changed [on/off]: ", 1<br>"Table_max_change [on/off]: ", 1
"Table_max_change [on/off]:
"Table_maxPchange [on/off]: ", 1 
"Table_TotalError [on/off]: ", 1<br>"Table TAE [on/off]: ", 1
\begin{minipage}{.4\linewidth} "Table\_TAE [on/off]: \end{minipage} \begin{minipage}{.4\linewidth} "Table\_RAE [on/off]: \end{minipage} \begin{minipage}{.4\linewidth} ", 1" \end{minipage} \begin{minipage}{.4\linewidth} ", 1" \end{minipage} \begin{minipage}{.4\linewidth} \begin{minipage}{.4\linewidth} ", 1" \end{minipage} \begin{minipage}{.4\linewidth} \begin{minipage}{.4\linewidth} \begin{minipage}{.4\linewidth} \centering \begin{minipage}{.4\linewidth} \centering \centering \centering \centering \centering \centering \centering \centering \centering"Table_RAE [on/off]: ", 1<br>"Table_SAE [on/off]: ", 1
"Table_SAE [on/off]: ", 1 
\begin{minipage}[c]{0.9\linewidth} \texttt{Table\_Sq\_Error} & \texttt{[on/off] :} & \texttt{ "Table\_RMSE} & \texttt{[on/off] :} & \texttt{ ", 1} \\ \end{minipage}\begin{minipage}{.45\linewidth} {\bf "Table\_RMSE [on/off]:} & \begin{array}{.} {\bf \texttt{\color{blue}T} \\\texttt{\color{blue}T} \\\texttt{\color{blue}T} \end{array} } & \begin{array}{.} {\bf \texttt{\color{blue}T} \\\texttt{\color{blue}T} \\\texttt{\color{blue}T} \end{array} } & \begin{array}{.} {\bf \texttt{\color{blue}T} \\\texttt{\color{blue}T} \\\texttt{\color{blue}T} \end{array} } & \begin{array}{.} {\bf \texttt{\color{blue}T} \\\texttt{\color{blue}T} \\\texttt{\color{blue}T} \end{array} } \end"Table_SSZ [on/off]: ", 1 
"Table_NFC [on/off]: ", 1<br>"Table_NFT [on/off]: ", 1
"Table_NFT [on/off]: ", 1 
"Table_SSZm [on/off]: ", 1 
"Table_NFCm [on/off]: ", 1 
"Table_NFTm [on/off]: ", 1 
"Table_Gibsons_D [on/off]: ", 1 
"Table_Cramers_V [on/off]: ", 1 
"Table_PearsonsR [on/off]: ", 1 
"Table_ChiSquare [on/off]: ", 1 
"Table_TVCC [on/off]: ", 1<br>"Table_v_expcells [on/off]: ", 1
"Table_v_expcells [on/off]: ", 1<br>"Table_v_obscells [on/off]: ", 1
"Table\_v\_obscells~[on/off]:"Table_Summary, Max [on/off]: ", 1<br>"Table_Summary, 95%-tile [on/off]: ", 1
"Table_Summary, 95%-tile [on/off]: ", 1 
"Table_Summary, mean [on/off]: ", 1 
"Table_Summary, 5%-tile [on/off]: ", 1 
"Table_Summary, min [on/off]:
```
"=== file information on input counts ==="

=================================================================== Note 1. For all on/off switches, 1 = on; any other number = off

#### **5(a) Information on input counts**

*Data source [Create\_Aggregates/User]*: For user-supplied inputs, set option to *User*. If the program *Create\_Aggregates* has been used to create the input files of perturbed/unperturbed counts, set to *Create\_Aggreagtes*.

*No. of samples*: No. of input areas (i.e. no. of areas for which data are supplied via the input files described in (1) and (2) above).

*Sampling strata*  $[I=All;2=P20/P80;3=All/P20/P80]$ *:* If the data source is "User", then sampling strata may be set to any whole number as the actual value chosen will have no impact on program operation; if the source is "Create\_Aggregates", strata selection should reflect that previously used in *Create\_Aggregates*.

*Sample type:* If the data source is "User", then sample type should be set to any whole number, as the actual value chosen will have no impact on program operation; if the source is "Create\_Aggregates", sample type should reflect that used in *Create\_Aggregates*.

*Sample size*: If the data source is "User", then sample type should be set to any whole number, as the actual value chosen will have no impact on program operation; if the source is "Create\_Aggregates", sample size should reflect that used in *Create\_Aggregates*.

*Report table mapping*: If set to 1, the output file *SDC\_Direct\_Impacts\_results.txt* (located in the *ProgramPath* folder) will contain a table mapping indicating, for each table cell, the number of other table cells on which its value depends. This is useful for checking that table mappings have been properly declared. If set to 0, table mappings will not be reported.

*Use counts/percentages [0=count;1=%; 2=count & %]*: A choice of whether assessment of disclosure control impact should be made for counts only [0]; percentages only [1]; or both counts and percentages [2]. Note that options [1] and [2] require the user to supply percentage mappings (see (8) below).

*Strata source file:* If the *sampling strata* option has been set to [2] or [3], the name of the datafile upon which stratification by *Create\_Aggregates* was based should be specified (e.g. "popdens.fmt"); else leave set to the default "None".

## **5(b) Report types**

The output from *SDC\_Direct\_Impacts* is written to the file *SDC\_Direct\_Impacts\_results.txt*, located in the *ProgramPath* folder. In addition to the cell-based and table-based measures chosen (see (c) and (d) below), the precise contents of this file depends upon the report-type selected. The basic report types available are outlined below. For all report types, a parameter value of 0='off',  $1 = \text{on}$ .

*5b(i) Table Totals*: For some input tables, the sum of the internal cell counts contributing to the overall table total may not equal the actual table total. If required, both table totals will be reported, for both the original and perturbed table variants. For example:

=== Revised table totals for s06a === Table s06a As published : Expected total 9834 Observed total 9831 Table s06a Sum of internal counts: Expected total 9834 Observed total 9882

*5b(ii) Table-specific, Area-specific, Cell-based*: reports all user-requested cell-based measures for each table cell, in each input table, for each input area. The available cell-based measures are listed in the section headed 'cell-based measures' below.

The following example report includes three of the available cell-based measures:

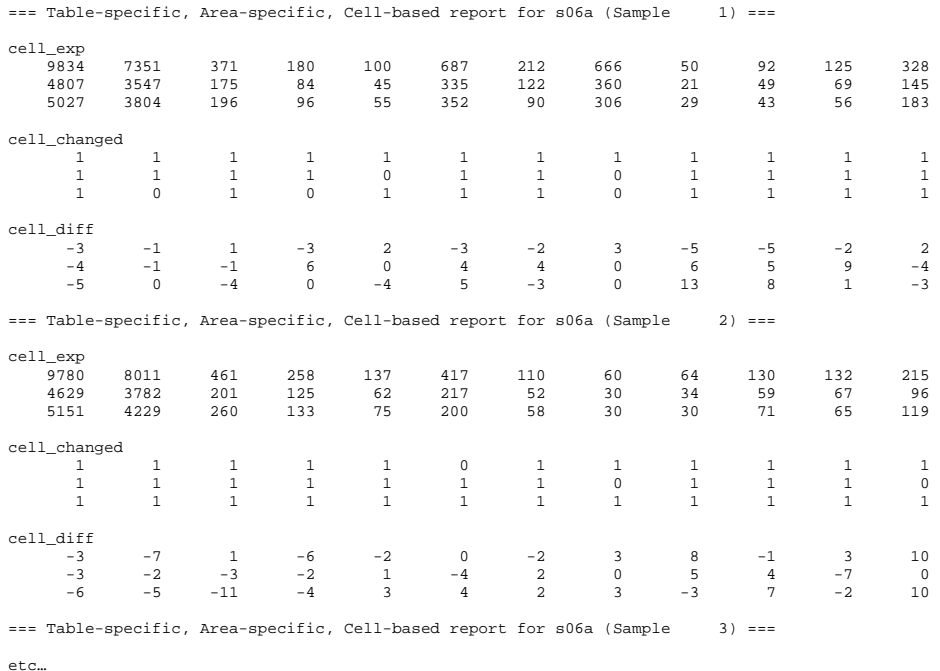

As may be seen from above, all requested cell-based measures are reported for each input area (sample) in turn. The layout of the cells directly mirrors the layout of the cells as input to *SDC\_Direct\_Impacts*, with the number of columns and rows conforming to that recorded in the table mapping. The example above presents results for the following input table layout:

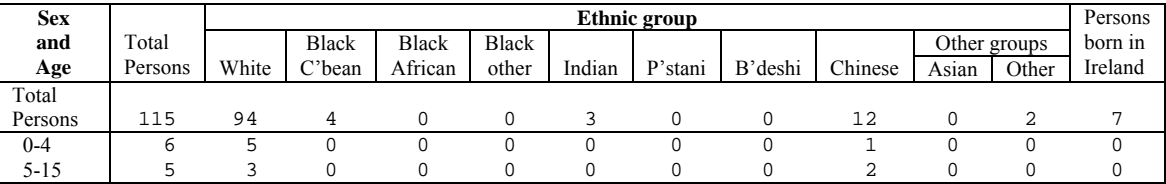

WARNING: for large input datasets, with many areas and/or many tables, the potential size of the output file produced by this report option is very large. The main purpose of this reporting option is simply to aid quality assurance of outputs from *SDC\_Direct\_Impacts* using small pilot datasets.

*5b(iii) Table-specific, Area-specific, Table-based*: reports all user-requested table-based measures for each user-supplied input table, for each input area (sample). The available table-based measures of fit are described below in the section 5(d) headed 'table-based measures'.

For example, if the number of cells changed by disclosure control (*n\_changed*) is requested, the resulting output would look like:

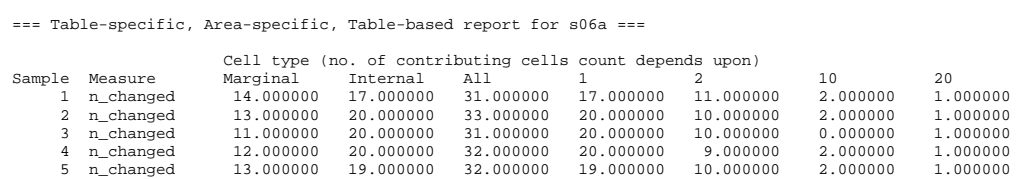

Each input area (sample) is represented by a row, whilst each cell type is represented by a column. Cell 'type' = no. of cells on which a cell's value depends. (Please note that the column headed cell type 1 is the direct equivalent of the column headed 'internal'.)

If two measures of tabular fit are requested (no. and % of table cells changed by disclosure control), the output will look like:

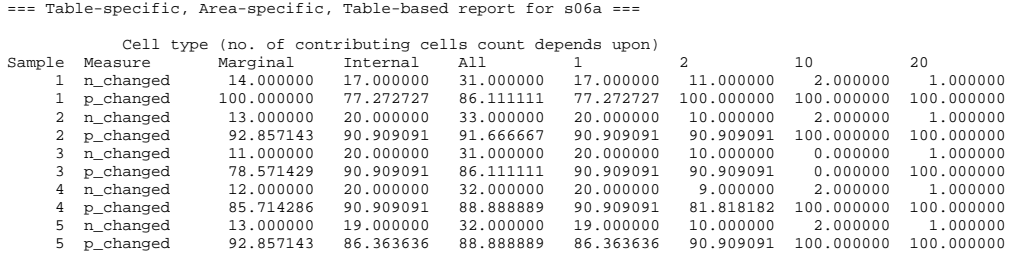

and so on.

*5b(iv)Table-specific, Cross-area, Cell-based*: summarises the distribution of user-requested cellbased measures across all input areas (samples), on a table-by-table basis. For example, the user might require the mean and maximum percentage change in a cell-based value across all usersupplied input areas arising from disclosure control:

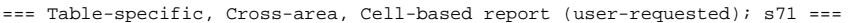

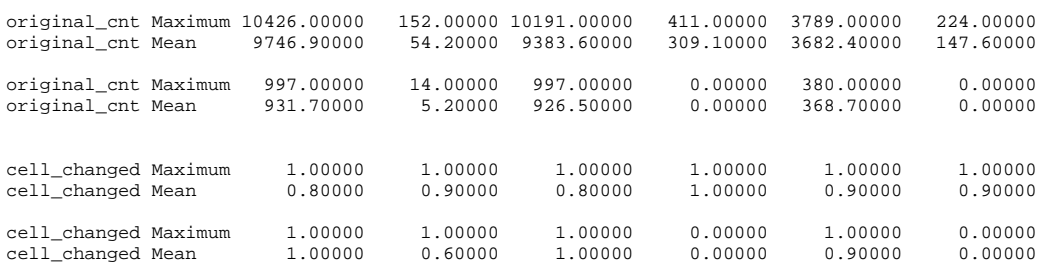

As for *table-specific, area-specific, cell-based* reports (5b(ii)), the layout of cells conforms to the layout of cells in the user-supplied input tables (in this case, a table comprising one row and six columns).

The full range of cellular measures and distributional summary statistics available are set out below (see section 5(c) below headed 'Cell-based measures').

If multiple distributional measures are requested, including the mean, the report output will include report the mean twice: once in conjunction with the other requested measures, as illustrated above, and once in a stand-alone section, as illustrated below:

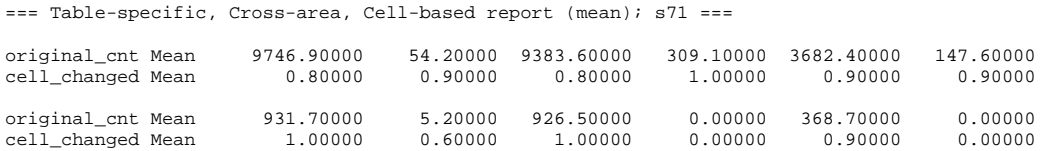

If produced, the stand-alone 'mean' section precedes the section containing all requested distributional measures. This feature is designed to aid summary results analysis.

*5b(v) Table-specific, Cross-area, Table-based*: summarises the distribution of user-requested tablebased measures across all input areas (samples), on a table-by-table basis. For example, the user might require the mean, maximum and minimum, across all user-supplied input areas, of the number and percentage of cells changed within each user-supplied input table as a result of disclosure control:

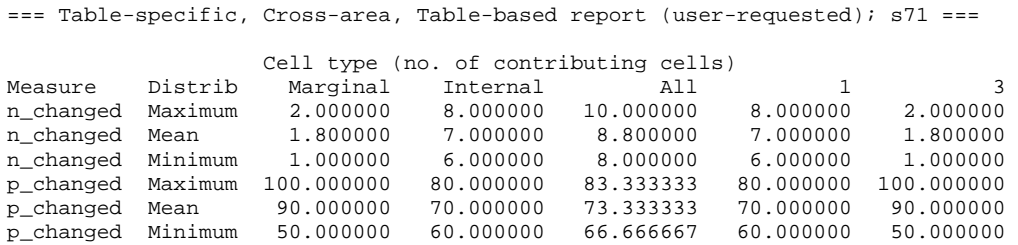

Note that, as for *table-specific, area-specific, table-based* reports (see 5b(iii) above), each table is considered as comprising a number of 'versions', each based on aggregations of cells of the same 'type'. A separate column is produced for each table cell type.

The full range of tabular measures and distributional summary statistics available are set out below (see section 5(d) below headed 'Table-based measures').

If multiple distributional measures are requested, including the mean, the report output will include report the mean twice: once in conjunction with the other requested measures, as illustrated above, and once in a stand-alone section, as illustrated below:

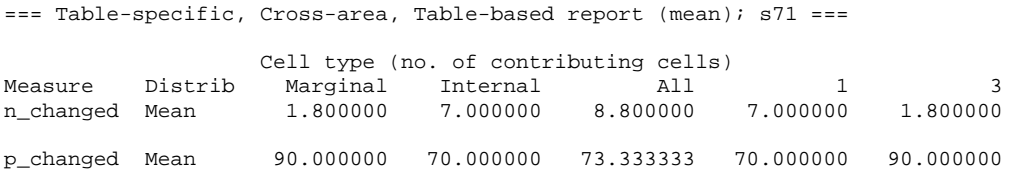

Note that distributional information is not available for the optional tabular measure 'frequency'. which provides a simple count of the number of cells of each type in a table. Consequently, if this measure is requested, it will effectively be added as an additional header row. For example:

=== Table-specific, Cross-area, Table-based report (user-requested); s71 ===

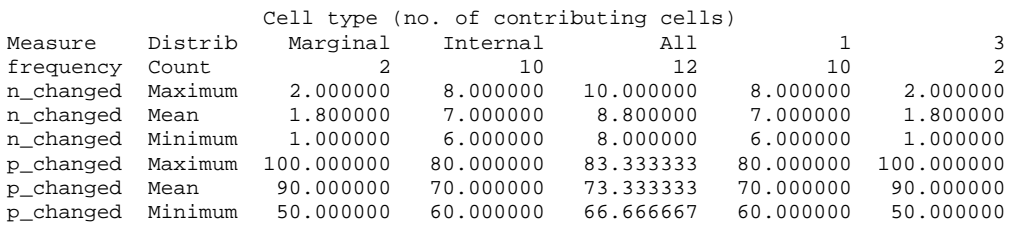

*5b(vi) Area-specific, Cross-table, Table-based*: a report of user-specified table-based measures, averaged across all user-supplied input tables. The report layout follows that of area-specific, tablespecific, table-based reports, with measures calculated separately for each cell type. Hence, tabular measures reported for in the column headed '4' represent the cross-table average of all marginal cells dependent upon the values of four internal cells. The results are reported separately for each user-supplied input area (sample):

=== Cross-table, Area-specific, Table-based report ===

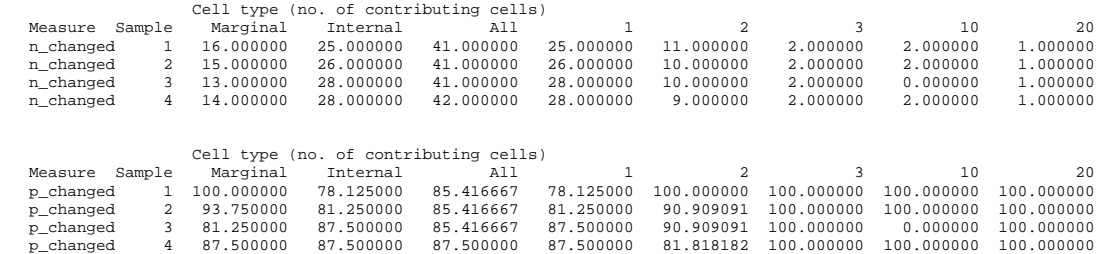

*5b(vii) Cross-table, Cross-area, Table-based*: this report summarises user-specified measures of tabular fit across all user-supplied input areas (samples) and all user-supplied input tables. Summary and tabular measures reported are specified by the user. A full list of the tabular and summary measures available is listed below (5d(i)). The report output format follows that of *tablespecific, area-specific, table-based* reports (5b(iii)), with a separate output column for each table cell type.

For example:

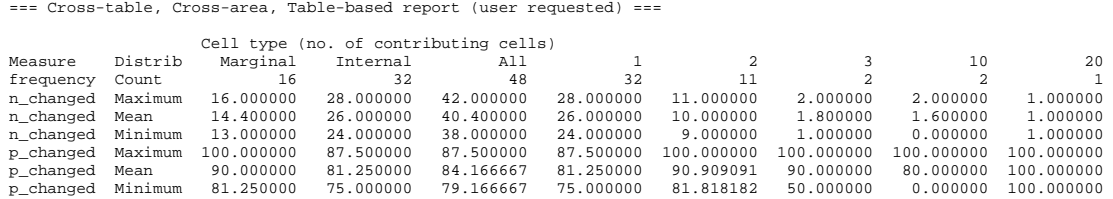

reports the mean, maximum and minimum, across all user-supplied areas and tables, of the number and percentage of table cells changed by disclosure control.

If multiple distributional measures are requested, including the mean, the report output will include report the mean twice: once in conjunction with the other requested measures, as illustrated above, and once in a stand-alone section, as illustrated below:

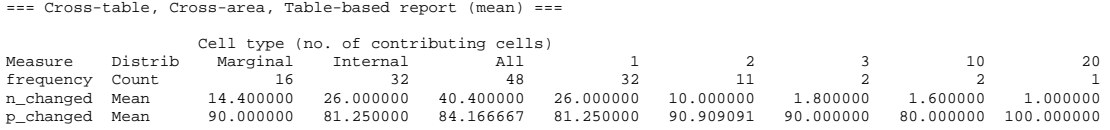

*5b(viii) Correct Rank:* If this flag is switched on, and *use counts/percentages*  $\leq 0$ , a report is generated indicating the extent to which the ranking of input areas by observed (post-disclosure control) percentages matches the ranking of input areas by expected (original) percentages. The process of ranking and assessment of correct rank is repeated for each percentage identified via percentage mapping (see (8) below).

An example of the output produced, for two percentages only, follows. Subsequent percentages would appear as additional columns in the output. To aid readability, the example output below has been edited to ensure column alignment. The raw space-separated output is best viewed, particularly when many percentages are involved, via a spreadsheet.

=== Correct Rank; percentages === pltill pltill pltill punemp punemp punemp CorrectRank Samples %\_correct CorrectRank Samples %\_correct<br>6 10 60.00 10 10 100.00  $60.00$  10

In *SDC* Direct Impacts, 'Samples' is synonymous with input areas. Hence the above output shows that, when ranked by % illness (pltill), 6 out of 10 areas (60%) had the same ranking pre- and postdisclosure control.

The report *Correct Rank* appears between any table-specific and cross-table reports requested.

N.B. In the case of areas with identical values, all are assigned the rank of the first occurring instance of the value, with the next occurring value having a rank  $=$  to this rank  $+$  no. of duplicate values. Ranking is from lowest to highest value, with rank 1 equalling lowest value.

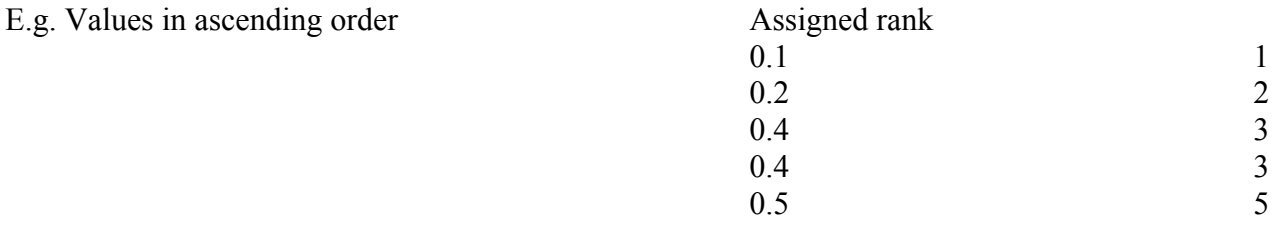

*5b(ix) Correct Class:* If this flag is switched on, and *use counts/percentages*  $\leq 0$ , the number of areas placed into the same pre- and post-disclosure control quantiles (classes) is reported, for each of three quantile types: 20/10/5. For each quantile type the report commences by identifying the relevant upper and lower class boundaries. This is followed by an assessment of classification by individual class, which is followed in turn by an overall assessment.

Example output is given below for only two percentages – additional percentages would appear in additional columns. Edited here to ensure column alignment, this space-separated output is best viewed by via a spreadsheet.

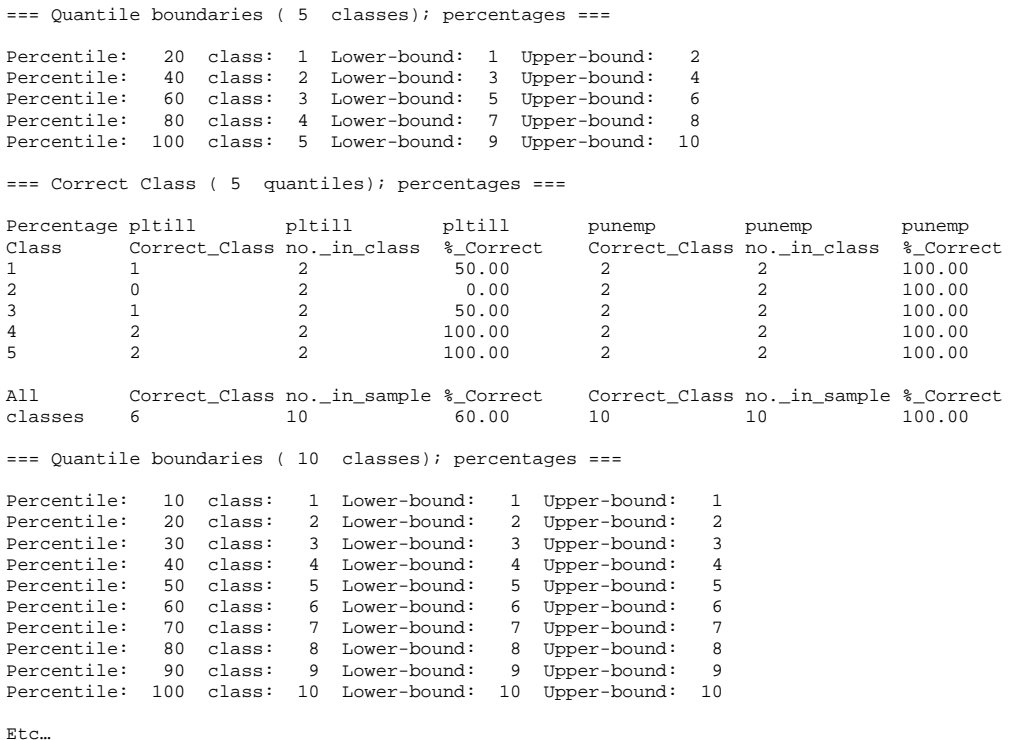

The report *Correct Class* appears between any table-specific and cross-table reports requested.

*5b(x) Correct/Neighbouring Class:* If this flag is switched on, and *use counts/percentages*  $\leq 0$ . the number of areas placed into the same or an adjacent pre- and post-disclosure control quantile (class) is reported, for each of three quantile types: 20/10/5. For each quantile type the report commences by identifying the relevant upper and lower class boundaries. This is followed by an assessment of classification by individual class, which is followed in turn by an overall assessment.

Example output is given below for only two percentage – additional percentages would appear in additional columns. Edited here to ensure column alignment, this space-separated output is best viewed by via a spreadsheet. The column headed 'Near\_Class' records the number of observed input areas falling within the relevant, or an adjacent, class.

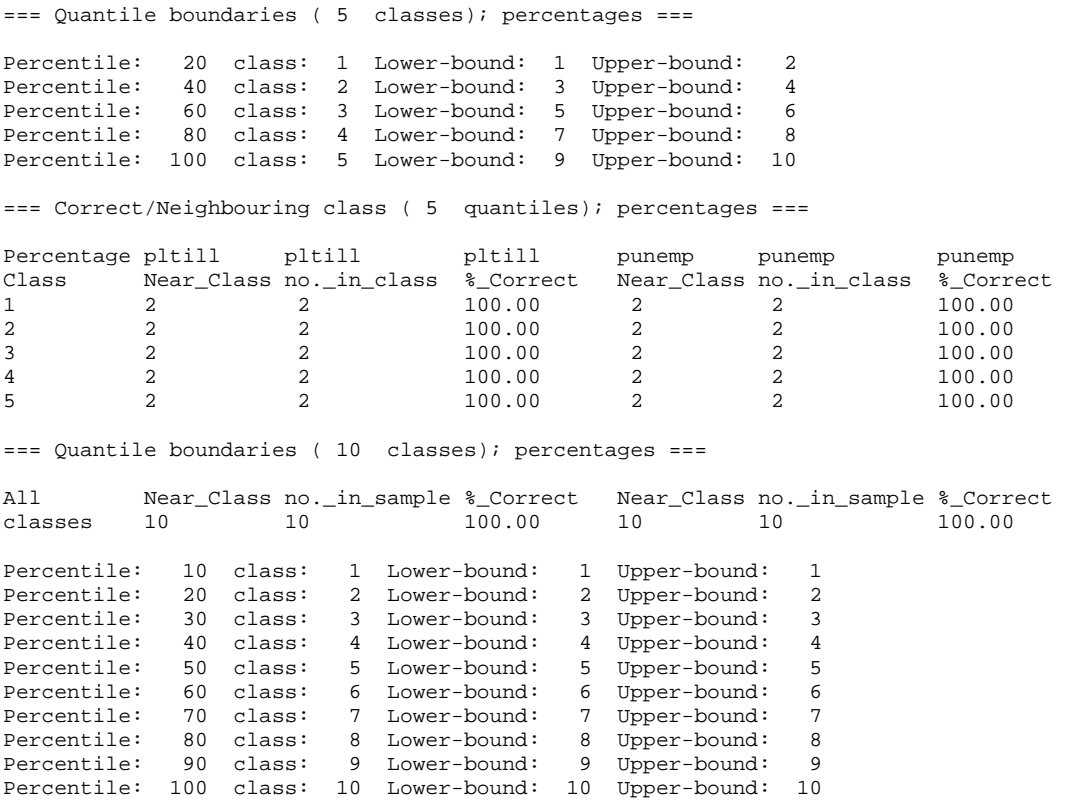

 $E \uparrow c$ 

The report *Correct/Neighbouring Class* appears between any table-specific and cross-table reports requested.

#### **5(c) Cell-based measures**

[For each measure of fit, 0='off'; 1='on']

## *5c(i) Measures available*

*SDC\_Impact\_Direct* calculates, and can report if required, 8 cell-based measures. (Note that to report cell-based measures a cell-based report-type must also have been requested.)

*cell exp*: expected cell value (original value)

*cell obs*: observed cell value (value after application of disclosure control)

*cell changed*: A flag indicating whether expected and observed cell values differ (1=differ: 0=no difference)

*cell TE*: Total Error (size of difference between expected and observed values)

*cell Z*: Z-score (depends upon size of difference and table total; see p.38 for details)

*cell NFC*: Flag set to '1' if cell | Z-score | is  $> 1.96$ , indicating a 'non-fitting cell' [i.e. difference between expected and observed count greater than would be expected by change alone (0.05 significance level)]; else flag set to '0'.

*cell Zm*: Modified Z-score (*Z<sub>m</sub>*)which takes account of cases when expected and observed table totals are markedly different (see appendix p.38 for details).

*cell NFCm*: Flag set to '1' if cell  $|Z_m|$  is  $> 1.96$ , indicating a 'non-fitting cell'; else flag set to '0'. [modified Z does not have a known sampling distribution, although if expected table total  $=$ observed table total,  $Z_m = Z$ ]

## *5c(ii) Cross-area summary values available*

For each cell-based measure, five sample summary values are available:

*Cell\_Summary, Max*: Maximum value of cell-based measure across all input areas

*Cell Summary, 97.5%-tile*: 97.5<sup>th</sup> percentile-value of cell-based measure across all input areas

*Cell\_Summary, mean*: mean value of cell-based measure across all input areas

*Cell Summary, 2.5%-tile*: 2.5<sup>th</sup> percentile-value of cell-based measure across all input areas

*Cell\_Summary,min*: Minimum value of cell-based measure across all input areas

## **5(d) Table-based measures**

In (i) and (ii) below the term 'table' is used in the sense outlined in more detail in section (iii). Full definitions of all measures are given in pages 38-41. The measures listed below will only be reported if a 'table-based' report type has also been requested.

## *5d(i) Available measures of tabular fit*

*SDC\_Direct\_Impact* produces the following range of measures of tabular fit:

*Table\_frequency (of cell type)*: No. of cells in a table of a given 'type' [see (iii) below]

*Table n changed*: No. of cells in table who's expected (original) and observed (post disclosure control) values differ

*Table p\_changed*: % of cells in table who's expected and observed values differ

*Table max change*: Maximum difference (change) in pre- and post-disclosure control cell values

*Table\_maxPchange*: Maximum % difference (change) in pre- and post-disclosure control cell values

*Table\_TotalError*: Total Error - difference between expected and observed counts summed across all table cells

*Table\_TAE*: Total Absolute Error - absolute difference between expected and observed counts summed across all table cells

*Table\_RAE*: Relative Absolute Error – TAE as % of total value of changed cells

*Table SAE*: Standardised Absolute Error – TAE / sum of table cells (table total)

*Table\_Sq\_Error*: Total Square Error – sum of square of difference between expected and observed cell values

*Table\_RMSE*: Square root of the average square error across all table cells.

*Table\_SSZ*: Sum of the square of the cell Z-scores

*Table\_NFC*: No. of 'Non-Fitting Cells' in table. [i.e. no. of cells with | Z-score  $| > 1.96$ ] (i.e. no. of cells for which difference between expected and observed values is greater than can be explained by chance at the 0.05 significance level).

*Table\_NFT*: Non-fitting table; ='1' if table SSZ exceeds critical value (at 0.05 significance level);  $else = 0$ 

*Table SSZm*: Sum of the square of the cell modified Z-scores [see p.38 A for full explanation of  $Z_m$ )

*Table\_NFCm*: No. of 'Non-Fitting Cells' in table [i.e. no. of cells with  $|Z_m$ -score  $| > 1.96$ ] (N.B. value of 1.96 is arbitrary as Zm has no known sampling distribution unless expected and observed table totals are the same).

*Table\_NFTm*: Non-fitting table;  $=$  1' if table SSZ<sub>m</sub> exceeds SSZ critical value (at 0.05 significance level); else = 0 (SSZ<sub>m</sub> has unknown sampling distribution unless expected and observed table totals are the same)

*Table\_Gibsons\_D*: Gibson's D

*Table\_Cramers\_V*: Cramer's V

*Table\_PearsonsR*: Pearsons Correlation Coefficient

*Table\_ChiSquare*: Chi-square

*Table TVCC*: Total expected value of all cells for whom expected and observed values differ

*Table v expcells:* Sum of expected cell values

*Table\_v\_obscells*: Sum of observed cell values

## *5d(ii) Cross-area five sample summary values are available*

*Table Summary, Max:* Maximum value of table-based measure across all input areas *Table* Summary, 97.5%-tile: 97.5<sup>th</sup> percentile-value of table-based measure across all input areas *Table\_Summary, mean*: mean value of table-based measure across all input areas *Table* Summary, 2.5%-tile: 2.5<sup>th</sup> percentile-value of table-based measure across all input areas *Table\_Summary, min*: Minimum value of table-based measure across all input areas

## **(e) 'Tables' and 'cell types'**

Conventionally, measures of tabular fit are based on a table's internal cells (i.e. all cells whose value depends on no other cell). However, in terms of disclosure control, the cumulative impact on marginals is of particular interest. For this reason, *SDC\_Direct\_Impact* produces 'table-based' measures based on evaluation not only of all internal cells, but also, separately, for all cells of a given 'type' within each table. A cell's 'type' is defined by the number of other cells within the table upon which it's value depends. Internal cells are type '0' (their values depend on no other cells). In contrast, cells of type 4 represent all marginal cells in a table whose value depends upon the summation of 4 internal cells. In addition, two other cell types are also recognised: all cells, whether marginal or internal, denoted by cell type '-2'; and all marginal cells (i.e. all cells depending on the value of 1+ other cells), denoted by cell type '-1'. During calculation a 'table' is regarded as comprising all table cells of a given 'type'. Please note that, for internal programming reasons, all cells reported in all *SDC\_Direct\_Impacts* output as cells of type 1 are, in fact, cells of type 0 [i.e. type 1 = internal cells]. This is because cells of type 1, depending on only 1 cell are, in effect, simply direct copies of existing internal (type 0) cells.

## **6)** *SDC\_Direct\_Impacts\_Count\_input\_tables.fmt*

[Stored in the *RunParameters* folder pointed to in *Input\_and\_output\_paths.txt*]

A list of files containing lists of pre/post perturbation table counts to be used in assessment of disclosure control (one pair of comparison tables per row of file).

The format for each comparison pair (row) in the file is: "<*table name>*", <*original count variant>*, <*perturbed count variant>*

E.g.

"s06", 0, 2

It is important that: (i) the table name is in quotes; (ii) all items in the row are comma-separated; (iii) the *table name* supplied matches the *table name* used in the naming of input and map files (see (1), (2) and (3) above if in doubt).

The file *SDC\_Disclosure\_Impacts\_run\_parameters.txt* contains all additional information required to generate full input file names covering both map files and original/perturbed count data, regardless of data source (user-supplied*,* or created via *Create\_Aggregates*).

For a user-supplied set of tables, the example given above is equivalent to requesting that the counts contained in the file

*S06\_v0.fmt* 

are compared to their equivalents in

*S06\_v2.fmt* 

If the data source for the tables is *Create\_Aggregates*, the example above is equivalent to requesting that the counts contained in the file

*S06a\_v0\_P20[Popdens]\_n20[R]\_s1000.fmt* 

are compared to their equivalents in

*S06a\_v2\_P20[Popdens]\_n20[R]\_s1000.fmt* 

## **7)** *SDC\_Direct\_Impacts\_Percentage\_input\_tables.fmt*

[Stored in the *RunParamters* folder pointed to in *Input\_and\_output\_paths.txt*]

If the *Use counts/percentages* option has been set to 1 or 2 in

*SDC\_Direct\_Impacts\_run\_parameters.txt*, then this file is required as input. The file should list files containing pre/post perturbation table *percentages* to be used in assessment of disclosure control (one pair of comparison tables per row of file). For example,

The format for each comparison pair (row) in the file is: "<*table name>*", <*original count variant>*, <*perturbed count variant>*

E.g.

"percentages", 0, 2

It is important that: (i) the table name is in quotes; (ii) all items in the row are comma-separated; (iii) the *table name* supplied matches the *table name* used in the naming of input and map files (see  $(1)$ ,  $(2)$  and  $(3)$  above if in doubt).

*SDC\_Direct\_Impacts* will parse root table name(s) into full input filename(s) in precisely the same manner as for files containing count data, as outlined for *SDC\_Direct\_Impacts\_Count\_input\_tables.fmt* above.

## **8)** *<percentage name>.map*

[Located in the *TableMappings* folder]

If the *Use counts/percentages* option has been set to 1 or 2 in *SDC\_Direct\_Impacts\_run\_parameters.txt*, then this file is required as input (one map file per input file listed in *SDC\_Direct\_Impacts\_Percentage\_input\_tables.txt*).

This file describes the format of the associated percentage input file. Just as for count data, percentage data can be supplied in tabular or vector format. The first line of the file  $\leq$ percentage name>.map describes the number of rows and columns per input area.

For example

1 17

describes an input file with 17 percentages per input area, laid out as a vector (1 row).

For percentages whose value depends on the summation of other percentages, additional mapping information is required, just as for count data (see section 3 'Table Mappings' above).

## **9)** *Chisquare.dat*

[Stored in the *RunParamters* folder pointed to in *Input\_and\_output\_paths.txt*]

A file, supplied with the program, that gives chi-square critical values, at 0.05 significance level, for 0 to 5000 degrees of freedom. Needed to check whether or not pre- and post-disclosure counts agree at the tabular level, using squared Z-score (which has unit normal distribution).

## **PROGRAM OUTPUTS**

## *SDC\_Direct\_Impacts\_results.txt*

[Stored in the folder pointed to by *ProgramPath*]

All output from *SDC\_Direct\_Impacts* is written to this file. The precise contents of the output depend upon the reports requested by the user via *SDC\_Direct\_Impacts\_run\_parameters.txt*. Details of the output produced by each report are given under the relevant report heading in section 5 of *Program Inputs* above. More complex output may best be viewed via a spreadsheet package. For the purpose of importing to a spreadsheet package, the program output should be regarded as space-separated.

#### **FULL DESCRIPTIONS OF TABULAR AND CELLULAR MEASURES**

### **(1) Cellular measures for count data**

#### *Definitions*

**Cell type** - the number of internal cell counts on which a cell's value is based. Internal cells have a cell type of 0; marginal cells have a cell type of 2 or more. Cells of type 1 are direct copies of internal cells, and are treated as internal cells for classification purposes.

**Cell**  $[i]$  = specific cell within table (*i* ranges from 1 to number of cells in table)

*Measures* 

**Exp**  $[E_i]$  = expected (pre disclosure control) cell value

**Obs**  $[O_i]$  = observed (post disclosure control) cell value (value after application of disclosure control)

**Changed**  $[C_i] = 1$  if  $O_i \le E_i$ ; else = 0.

**TE**  $[TE_i] = O_i - E_i$ 

**Z**  $[Z_i] = [(O_i / \Sigma O_i) - (E_i / \Sigma E_i) + O_i] / [(C_i / \Sigma E_i)(1 - (E_i / \Sigma E_i)) \} / \Sigma O_i]^{0.5}$ 

where *Q<sub>i</sub>* = 0 if *E<sub>i</sub>* = 0; else if  $(O_i / \Sigma O_i) - (E_i / \Sigma E_i) > 0$ , *Q<sub>i</sub>* = -(1/(Σ*E<sub>i</sub>* + Σ*O<sub>i</sub>*)); else  $Q_i = +(1/(\Sigma E_i + \Sigma O_i)).$ 

To avoid *Zi* becoming undefined:

- (i) if  $E_i = 0$ , substitute  $E_i = 1$
- (ii) if  $E_i = \sum E_i$ , substitute  $\sum E_i$  with  $\sum E_i + 1$
- (iii) if  $E_i > \sum E_i$ , substitute  $\sum E_i$  with  $E_i + 1$
- (iv) if  $E_i = O_i$  and  $\Sigma E_i = \Sigma O_i$ ,  $Z_i = 0$

**NFC**  $[NFC_i] = 1$  if  $|Z_i|$  exceeds critical value of 1.96 ( $p=0.05$ ); else 0.

**Zm**  $[Zm_i] = [(O_i / \Sigma E_i) - (E_i / \Sigma E_i)] / [(C_i / \Sigma E_i)(1 - (E_i / \Sigma E_i))] / \Sigma E_i]^{0.5}$ 

To avoid *Zmi* becoming undefined:

- (i) if  $E_i = 0$ , substitute  $E_i = 1$
- (ii) if  $E_i = \sum E_i$ , substitute  $\sum E_i$  with  $\sum E_i + 1$
- (iii) if  $E_i > \sum E_i$ , substitute  $\sum E_i$  with  $E_i + 1$
- (iv) if  $E_i = O_i$  and  $\Sigma E_i = \Sigma O_i$ ,  $Zm_i = 0$

**NFCm**  $[NFCm_i] = 1$  if  $|Zm_i| > 1.96$ ; else 0

## **(2) Tabular measures for count data**

## *Definitions*

**Table** – input tables will typically comprise a set of internal cell counts, possible plus a set of table margins. It is possible to envisage assessing the impact of disclosure control on all table cells, on internal cells only, on marginal cells only and so on. For analytical purposes, therefore, a 'table' is taken to represent a set of cells of common cell type (e.g. all marginal cells based on the summation of 4 internal cells). In consequence one input table may have generate multiple 'table' outputs.

### *Measures*

**frequency**  $(n) = a$  count of the number of cells within a given table

**n\_changed** (*NC*) =  $\Sigma$  *NC<sub>i</sub>*, where *NC<sub>i</sub>* = 1 if  $O_i \ll E_i$ ; 0 otherwise.

 $O =$  observed (post-disclosure control) counts;  $E =$  expected (pre-disclosure control) counts;  $i =$  specific cell within table.

**p** changed  $(PC) = (\sum NC_i) / n$ 

**max\_change** (*MNC*) = max ( $O_i$  -  $E_i$ ), for  $i = 1$  to *n* 

**maxPchange** (*MPC*) = max  $\{(O_i - E_i)/E_i\}$ , for  $i = 1$  to *n* 

**TotalError**  $[TE] = \sum (O_i - E_i)$ , for  $i = 1$  to *n* 

**TAE**  $(TAE) = \sum |(O_i - E_i)|$ , for  $i = 1$  to *n* 

**RAE**  $(RAE) = 100(TAE_i / TVC)$  [%] [see below for definition of TVC]

**SAE**  $[SAE] = TAE / (\Sigma E_i)$ , for  $i = 1$  to *n* 

**Sq\_Error**  $[E^2] = \sum (O_i - E_i)^2$ , for  $i = 1$  to *n* 

**RMSE**  $[RMSE] = (E^2 / n)^{0.5}$ 

**SSZ** [*SSZ*] =  $\Sigma Z_i^2$ , for  $i = 1$  to *n* 

**NFC**  $[NFC] = \sum NFC_i$ , for  $i = 1$  to n

**NFT**  $[NFT] = 1$  if *SSZ* exceeds  $\chi^2$  critical value for table ( $p=0.05$ ;  $df=n$ ); else 0.

(i) Degrees of freedom: calculation of NFT assumes that all cells, internal and marginal, are not constrained in their fit to pre-disclosure control values. Hence degrees of freedom, for any table, is taken to be *n*.

 This stance is justified as follows. First, few, if any, disclosure control methods currently implemented by statistical agencies involve modifying internal cells in such a way that they are guaranteed to total to original marginals. Such a method would, in any case, probably open up the possibility of reverse-engineering the perturbations applied. Consequently, in assessing degrees of freedom, all internal cells may be regarded as unconstrained. If post

disclosure control marginal values are also not constrained, then the assumption that  $df = n$ remains valid. However, it is possible that margins are independently supplied and constrained to fit to original margins, in which case degrees of freedom for marginal cells = 0. If this is the case the values of NFT for all cell types except internal should be disregarded.

**SSZm**  $[SSZm] = \sum Zm_i^2$ , for  $i = 1$  to *n* 

**NFCm**  $[NFCm] = \sum NFCm_i$ , for  $i = 1$  to n

**NFTm**  $[NFTm] = 1$  if *SSZm* exceeds  $\chi^2$  critical value for table ( $p=0.05$ ;  $df=n$ ); else 0.

**Gibsons\_D**  $[D] = 0.5 \Sigma | (E_i / \Sigma E_i) - (O_i / \Sigma O_i) |$ , for  $i = 1$  to *n* 

(i) If  $\Sigma E_i = 0$ , set  $E_i / \Sigma E_i = 0$ ; if  $\Sigma O_i = 0$ , set  $O_i / \Sigma O_i = 0$ 

**Cramers\_V**  $[V] = \frac{x^2}{n} \min(r-1, c-1) \frac{0.5}{n}$ 

where  $r =$  no. of rows (of given cell type) in table;  $c =$  no. of columns in table (in table).

(i) If minimum  $(r, c) = 1$ ,  $V = -9$  [undefined]

(ii) For cell types other than internal, the value of *V* represents only an approximate measure of fit

**PearsonsR** [*r*] = 
$$
\Sigma
$$
 [(*O<sub>i</sub>* – *O<sub>m</sub>*)(*E<sub>i</sub>* – *E<sub>m</sub>*)] / [ $\Sigma (O_i - O_m)^2 \Sigma (E_i - E_m)^2$ ] <sup>0.5</sup>, for *i* = 1 to *n*,

where  $O_m = \sum Q_i / n$  and  $E_m = \sum E_i / n$ 

(i) If 
$$
\Sigma (O_i - O_m)^2 = 0
$$
 or  $\Sigma (O_i - O_m)^2 = 0$ , set  $r = 0$ 

(ii) If number of cells in table =  $1, r = -9$  [undefined]

**ChiSquare**  $[\chi^2] = \sum \{ (O_i - E_i)^2 / E_i \}$ , for  $i = 1$  to *n* 

**TVCC**  $[TVCC] = \sum E_i$ , for all *i* where  $E_i \leq O_i$ 

**v\_expcells**  $[\Sigma E_i] = \Sigma E_i$ , for  $i = 1$  to *n* 

**v** obscells  $[\Sigma O_i] = \Sigma O_i$ , for  $i =1$  to *n* 

#### **(3) Cross-table measures for count data**

In definitions given in this section,  $\Sigma X$  = sum indicated measure (*X*) across all input tables

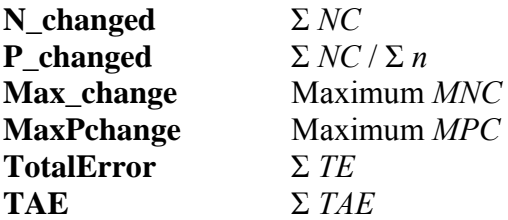

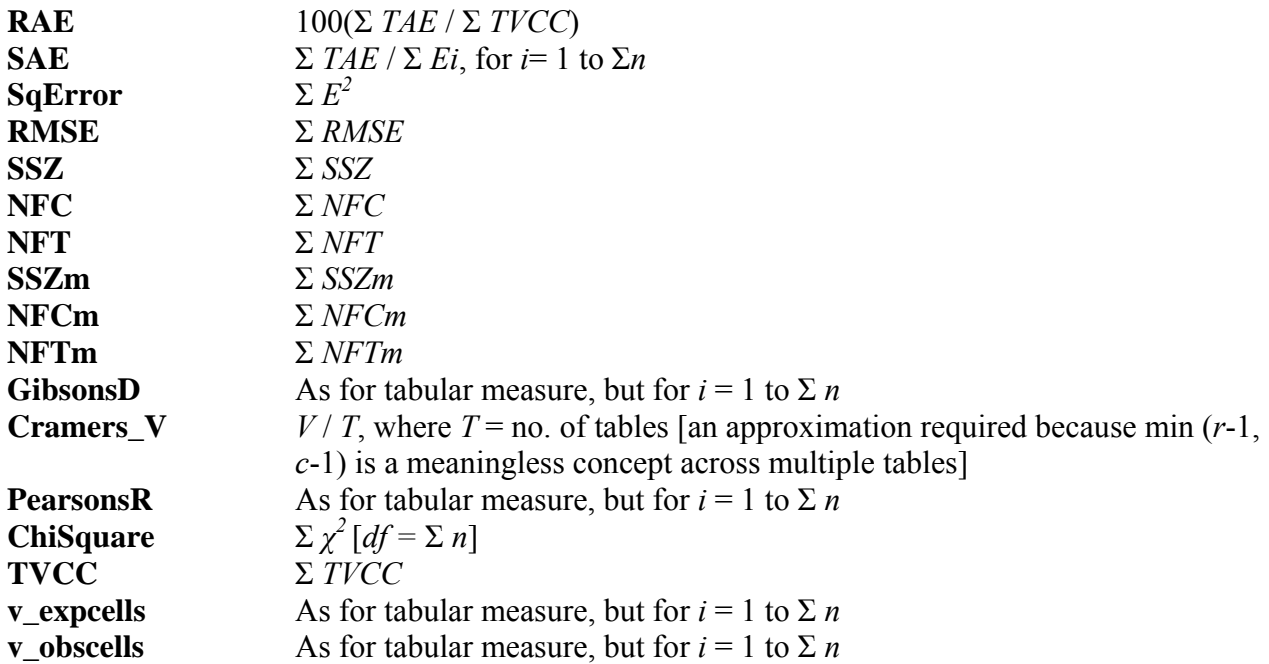

#### **(4) Measures for use with percentages**

The following measures of fit are inappropriate for use with percentage data:

Cellular: *Z*, *NFC*, *Zm*, *NFCm* Tabular: *SSZ*, *NFC*, *NFT*, *SSZm*, *NFCm*, *NFTm*, *V*, *χ 2*

Therefore, even if requested, *SDC\_Direct\_Impacts* will not report these measures for percentage data.

#### **(5) Distributional measures**

Available measures: Maximum, minimum, mean,  $2.5<sup>th</sup>$  and  $97.5<sup>th</sup>$  percentiles. (The latter two measures may be used to derive a 95% 'confidence interval'.)

Percentiles – calculated by interpolation given  $Q$ ,  $Q$  = rank of value for given percentile.  $Q$  = 1+( $p(N-1)$ ), where  $p =$  percentile required, expressed as a fraction) (e.g.  $0.975 = 97.5$ <sup>th</sup> percentile) and  $N =$  no. of ranked values (i.e. no. of input areas).